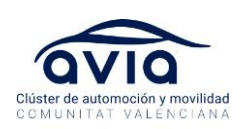

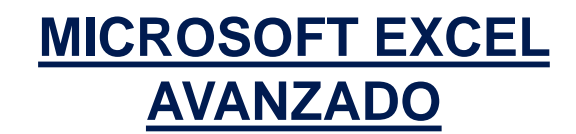

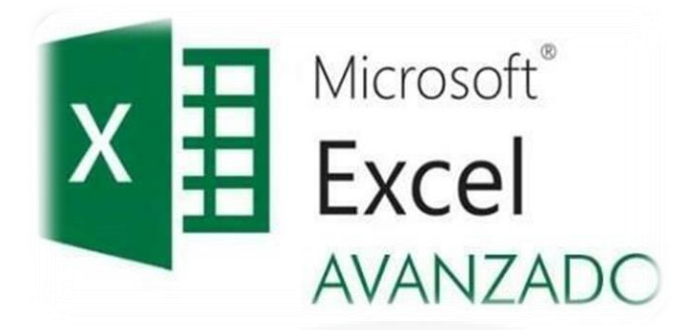

# **OBJETIVOS**

➢ Ordenar y manejar datos en listas

MICROSOFT EXCEL AVANZADO

- $\triangleright$  Filtrar y consultar datos
- ➢ Utilizar esquemas en hojas de trabajo
- ➢ Utilizar las funciones de búsqueda y de base de datos
- ➢ Utilizar las tablas dinámicas para mostrar datos y crear gráficos con

datos

➢ Utilizar las tablas de datosy los escenarios para

realizar proyecciones de datos

➢ Utilizar el Buscador de Objetivos, el Solver, y las Herramientas de

Análisis para analizar datos

- ➢ Auditar hojas de trabajo
- ➢ Proteger hojas y libros de trabajo
- $\triangleright$  Crear y utilizar macros

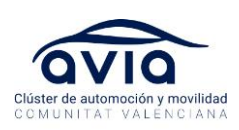

## **CONTENIDOS**

- 1. Trabajar con Datos en Listas
	- Comprender las Listas de Datos
	- Ordenar Datos
	- Crear y Eliminar Subtotales
	- Trabajar con Formularios de Datos
	- Acceder al Formulario de Datos
	- Introducir Datos en el Formulario de Datos
	- Desplazarse por los Registros en el Formulario de Datos
	- Editar y Consultar Datos en el Formulario de Datos
	- Utilizar la Validación de Datos
	- Restringir Celdas a Números, Fechas u Horas
	- Restringir las Celdas a una Lista de Valores
	- Mostrar un Mensaje de Entrada
	- Mostrar un Mensaje de Error
- 2. Filtrar y Consultar Datos
	- Filtrar Datos
	- Utilizar el Filtro Automático y Eliminar el Filtro Automático Trabajar con Datos Filtrados
	- Utilizar el Filtro Automático con Los 10 Más...
	- Crear un Filtro Automático Personalizado
	- Filtrar con un Solo Criterio de Comparación
	- Filtrar con Dos Criterios de Comparación

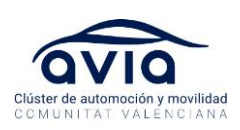

- Trabajar con el Filtro Avanzado
- **Establecer el Rango de Criterios**
- Ejemplos de Rangos de Criterio
- Filtrar Datos con el Filtro Avanzado
- Mostrar Todos los Datos Realizar
- Consultas de la Web
- 3. Utilizar Esquemas
	- Crear un Esquema
	- Ocultar y Mostrar Niveles de Esquema
	- Ocultar y Mostrar Simbolos de Esquema
- 4. Utilizar las Funciones de Búsqueda y de Base de Datos
	- Buscar Valores en una Tabla
	- Trabajar con las Funciones de Base de Datos
	- Contar las Ocurrencias de un Valor
	- **Hallar la Suma de Registros Específicos**
	- Hallar la Media de Registros Específicos
- 5. Trabajar con Tablas Dinámicas
	- Crear Tablas Dinámicas
	- **Editar Tablas Dinámicas**
	- Actualizar Información en una Tabla Dinámica
	- Añadir Campos a una Tabla Dinámica
	- **Eliminar Campos de una Tabla Dinámica**
	- Cambiar la Configuración de una Tabla Dinámica

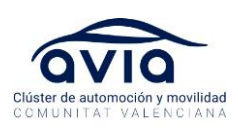

- Seleccionar los Datos de una Tabla Dinámica
- Modificar Tablas Dinámicas
- Agrupar los Datos de las Tablas Dinámicas
- Ocultar y Mostrar las Detalles de Origen
- Comprender los Campos Calculados
- **Añadir Campos de Página**
- **Mostrar una Página Específica**
- Mostrar Campos de Página en Hojas Separadas
- Crear Gráficos Dinámicos
- Crear Tablas Dinámicas Interactivas para la Web
- 6. Realizar Proyecciones de Datos
	- Resolver Problemas Y Si
	- Utilizar Tablas de Datos
	- Trabajar con Tablas de Datos de una Una Entrada
	- Trabajar con Tablas de Datos de Dos Entradas
	- **Crear y Manejar Escenarios**
	- **Crear Escenarios Mostrar Escenarios**
	- **Editar y Borrar un Escenario**
	- Crear un Resumen de Resultados de Escenario
	- Insertar Objetos
	- **.** Insertar Nuevos Objetos
	- **. Insertar Objetos Existentes**
	- **Editar Objetos**
	- Insertar Imágenes

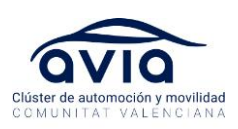

- 7.Utilizar Excel en un Grupo de Trabajo
	- **Enviar Documentos a Otros Usuarios**
	- Enviar un Documento a un Destinatario de Correo como
	- Documento Adjunto
	- Enviar un Documento en el Cuerpo de un Mensaje
	- Trabajar con Comentarios de Celda
	- Añadir Comentarios a las Celdas
	- **Leer y Editar Comentarios**
	- **Exercise Formatear Comentarios**
	- Compartir Libros de Trabajo
	- Distribuir Libros de Trabajo Compartidos
	- Combinar Múltiples Copias de un Libro de Trabajo Compartido
	- Rastrear Cambios en los Libros de Trabajo
	- Aceptar o Rechazar Cambios

# **DESTINATARIOS**

➢ Usuarios de Excel que quieran aprender las características avanzadas de gráficos, financieras y de formateado de la aplicación

# **DURACIÓN**

➢ 12H

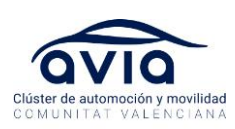

#### **IMPARTE**

## **Emilio Tárraga**

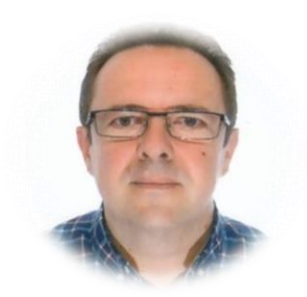

Socio fundador y responsable de formación de bc consultores y adistancia Formación On-line. Más de 20 años de experiencia desarrollando e impartiendo planes de formación en empresas de productos Microsoft. Metodología propia y materiales didácticos a medida para cada proyecto. Formador de cursos de ofimática en el Servicio de Formación Permanente de la Universidad de Valencia. Impartición de una media de más de 1.200 horas al año en formación en ofimática a Empresas

#### **COSTE (por alumno/a)**

- ➢ Asociado: 320€ + IVA
- ➢ No asociado: 420€ + IVA
	- ❖ Bonificación por parte de AVIA: 50€ + IVA

#### **FECHAS Y HORARIOS**

- $\geq 22$  y 29 de mayo
- $> 5, 12, 19, 26$  de junio
	- ✓ Horario: 15:30-17.30h

## **UBICACIÓN**

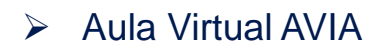

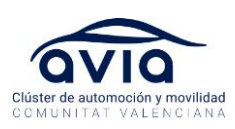

### **INSCRIPCIÓN**

- ➢ Para confirmar la inscripción al curso será necesario abonar la totalidad del coste de la formación antes del inicio del mismo.
- ➢ **Datos relativos al pago:** De necesitar número de pedido para poder emitir la factura, deberá dejarlo notificado en la ficha de inscripción, así como cualquier dato que sea necesario hacer constar en la misma.
- ➢ La **cancelación de asistencia con menos de 48 horas de antelación** al inicio del curso no dará derecho a la devolución de este importe.
- ➢ AVIA se reserva el derecho a cancelar una formación si no se alcanza el número mínimo de asistentes, en cuyo caso el importe abonado se devolverá íntegramente.